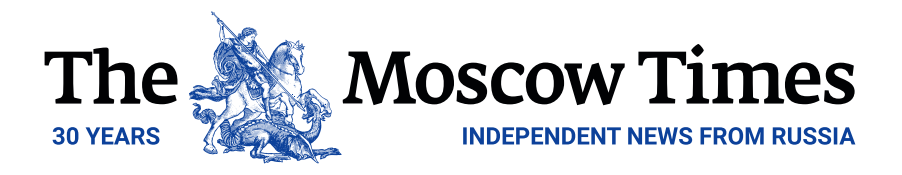

## **Moscow Beauty Queen Marries Malaysian King in 'Stunning Wedding'**

November 27, 2018

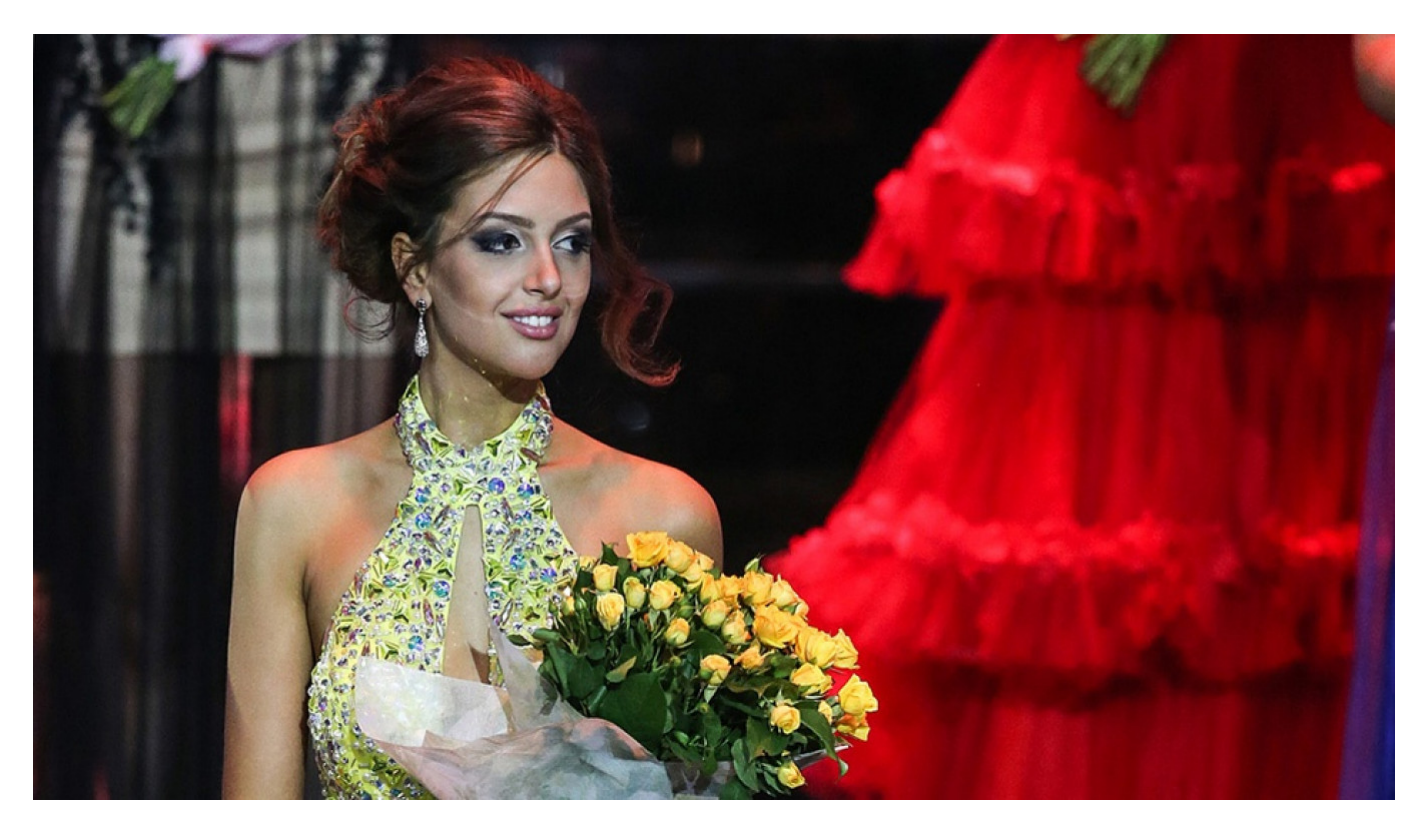

**Oksana Voyevodina (Artyom Geodakyan / TASS)**

A Russian beauty queen has finally met her king in far-away Malaysia.

King Sultan Muhammad V, 49, married Miss Moscow 2015 winner Oksana Voyevodina, 25, in the Russian capital late last week, Malaysian news outlets [reported.](https://says.com/my/news/photos-show-yang-di-pertuan-agong-getting-married-to-a-russian-beauty-queen-in-moscow)

Malaysian tabloids [called](https://www.worldofbuzz.com/ydp-agong-marries-miss-moscow-2015-in-stunning-russian-wedding/) the ceremony at the Barvikha Luxury Village concert hall in one of Moscow's most expensive suburbs a "stunning Russian wedding."

Photographs and videos posted by users on social media showed Sultan Muhammad V wearing a traditional Malay tunic and Voyevodina in a wedding gown surrounded by several bridesmaids.

## Embed:

CONGRATULATIONS YDPA SULTAN MUHAMMAD V , MENJUJUNG KASIH TUANKU ! [pic.twitter.com/FGxal2kuBI](https://t.co/FGxal2kuBI)

— Nursafhia (@Nursafhia1) [November 23, 2018](https://twitter.com/Nursafhia1/status/1065941916053778432?ref_src=twsrc%5Etfw)

The king's official residence has not yet released an official statement about the royal wedding, Malaysian tabloids have [said.](https://says.com/my/news/photos-show-yang-di-pertuan-agong-getting-married-to-a-russian-beauty-queen-in-moscow)

Muhammad V and Voyevodina's low-key ceremony incorporated elements of both Malay and Russian cultures, the Russian-language islamnews.ru news website [reported](https://www.islamnews.ru/news-miss-moskvy-oksana-voevodina-vyshla-zamuzh-za-musulmanskogo-monarha/).

"The wedding was non-alcoholic with halal food," the site said without citing sources.

Malaysian tabloids [wrote](https://hype.my/2018/161722/oksana-voevodina-agong-wife/#) that Voyevodina had allegedly adopted Islam and changed her name to Rihana Oxana Gorbatenko earlier this year.

Original url:

https://www.themoscowtimes.com/2018/11/27/moscow-beauty-queen-marries-malaysian-king-stunnin g-wedding-a63615